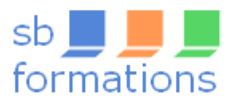

# **Excel – Analysez vos données avec les tableaux croisés dynamiques**

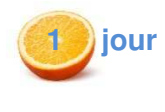

#### 7 heures

**MON COMPTE FORMATION** 

Un tableau croisé dynamique permet de faire la synthèse de données, en quelques clics. Cet outil puissant analyse rapidement d'importants volumes de données pour vous proposer des statistiques.

#### **Objectifs**

Être capable de réaliser des tableaux croisés dynamiques sur des cas concrets.

#### **Prérequis**

Avoir une bonne connaissance de l'environnement Windows et maîtriser les fonctionnalités de base d'Excel.

#### **Public concerné**

Toute personne utilisant des listes de données sur Excel et souhaitant créer les tableaux croisés dynamiques.

#### **Programme**

- **1. Préparer les données sources d'un tableau croisé dynamique** 
	- Définir la base de données correctement.
	- Mettre la base de données sous forme de tableau.

#### **2. Mettre en place un tableau croisé dynamique**

- Créer un tableau croisé dynamique.
- Modifier la disposition des champs.
- Actualiser les données.
- Modifier les options de calculs : moyenne, minimum…
- Afficher les résultats sous forme de pourcentages.
- Afficher le détail d'un résultat.
- Appliquer un filtre de rapport.
- Trier les données du rapport.
- Créer un segment.
- Mettre en place une chronologie.
- Créer un champ calculé.
- Prévoir une évolution avec les éléments calculés.
- Grouper des éléments par tranche (exemple : des dates).

# **3. Mettre en forme un tableau croisé dynamique**

- Modifier la disposition du tableau croisé dynamique.
- Afficher, masquer les détails.
- Définir le format des nombres.
- Appliquer un style.
- Ajouter, supprimer des sous-totaux
- Appliquer une mise en forme conditionnelle
- **4. Copier un tableau croisé dynamique**

#### **5. Ajouter un graphique croisé dynamique**

- Créer et mettre en forme un graphique croisé dynamique.
- Appliquer un filtre à un graphique.

#### **Avantages**

- Un test d'auto-évaluation avant le stage.
- Des exercices conservés par l'apprenant.

## **Moyens pédagogiques et techniques**

- Alternance de cours et de nombreux exercices pratiques.
- Remise d'un support de cours en couleur, au format PDF.
- Un ordinateur par personne.

#### **Suivi de l'action**

• Feuilles d'émargement signées par les stagiaires par demijournée et contresignées par la formatrice.

## **Accessibilité aux personnes en situation de handicap**

• Exprimez votre besoin ; votre formatrice s'adaptera ou vous orientera vers son réseau de partenaires.

#### **Encadrement**

- Votre formatrice, Sophie Boury, est diplômée du DUFI (Diplôme d'Université de Formateur en Informatique) et d'un BTS Services Informatiques.
- Elle est titulaire du label qualité RP-CFI
- Vous bénéficiez d'un suivi après la formation ; vous avez la possibilité de poser des questions en rapport avec la formation, par mail.

#### **Résultats de l'action**

• Des quiz, jeux, questions écrites ou orales, exercices pratiques, permettront de contrôler les connaissances.

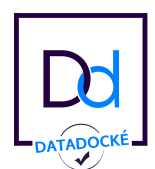

Sophie Boury Titulaire du label qualité sur la se sur la surface du Soformations - 193 A rue du Renard 76000 Rouen

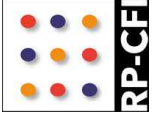

**Tél. :** 06 60 15 93 13 - **courriel :** sophie.boury@sbformations.fr **Site web :** www.sbformations.fr **N° Siret :** 517 660 031 00025 - Code APE : 8559A Organisme de formation enregistré sous le n° 23 76 04491 76 auprès du préfet de région de Normandie

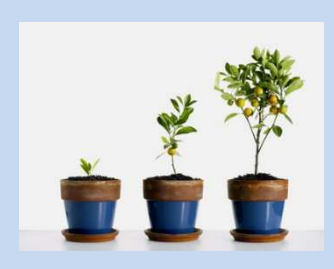

Un quiz au début et à la fin de la formation permet de mesurer les acquis et de valider la mise en œuvre en situation de travail.